Министерство образования и науки Челябинской области гБоу поо <<Jлатоустовский техникум технологий и экономики)>

Утверждаю Директор ГБОУ ПОО «ЗТТиЭ» М.Н, Пономарёва

## ОБРАЗОВАТЕЛЬНАЯ ПРОГРАММА

### Профессиональная

. (направленность программы)

Творческая студенческая лаборатория «Бухгалтер-профессионал»

Возраст обучающихся: 16-18 лет

Срок реализации программы: 1 год

Автор программы: Арсланова А.К., преподаватель высшей категории

г. Златоуст 2022 т.

#### **Пояснительная записка**

*Актуальность и сущность программы.* На занятиях в творческом объединении «Бухгалтер-профессионал» обучающиеся закрепляют и углубляют свои знания в области бухгалтерского, налогового, кадрового учета и отчетности. Много времени в ТСЛ отводится именно практическому обучению студентов профессиональным облачным сервисам в Контур-Академии, в программе «Кадровый резерв» на сайте Главбух Студенты, в личном кабинете налогоплательщика. Бесплатные олимпиады и конкурсы в МИЦ «Вектор развития».

Контур-Академия – бесплатное онлайн-обучение для преподавателей и студентов по темам, связанным с бухгалтерским учетом, налогообложением, документооборотом и защитой информации (academy.kontur.ru). При успешном прохождении онлайн-тестов после предложенных уроков, студенты могут получать на свою электронную почту именные электронные сертификаты.

Преподаватель может на занятиях в техникуме использовать бесплатные уроки, программные продукты СКБ Контур для обучения студентов.

Студенты могут самостоятельно в свободное время изучать теорию и выполнять практические задания на сайте academy.kontur.ru. Бесплатные онлайн-курсы для студентов на 2022-2023 гг: Эльба, Диадок, Экстерн, Фокус, Эл.подпись, Закупки, Бухгалтерия, ОФД и другие.

Обучающиеся, могут ежегодно принимать участие в студенческом онлайн-конкурсе Контур-Старт! [\(https://start.kontur.ru/\)](https://start.kontur.ru/) Студенты экономических, технических и гуманитарных направлений проверяют знания в предпринимательстве, гостиничном бизнесе или бухгалтерии. Участники ТСЛ «Бухгалтер-профессионал» выбирают направление Молодые бухгалтеры. Они решают практические задачи и проходят кейсы в современных сервисах.

Все прошедшие задания первого тура получают сертификат об участии, а 30 лучших — ценные призы от Контура и партнеров.

Контур-олимпиада – ежегодный конкурс для студентов финансовых специальностей, позволяющий студентам всей страны применить теорию на практике и выиграть стипендию от СКБ-Контур, а также заявить о своих знаниях на всю страну. Электронные сертификаты дают в будущем обучающимся преимущества при трудоустройстве. Знания и умения, документально подтвержденные, дают возможность выгодно выделить молодого специалиста в глазах работодателя.

Olymp.kontur.ru дает дополнительные направления для НИРС. Использование компетенций СКБ-Контур и облачных сервисов дает большие возможности при написании докладов, рефератов, курсовых и дипломных работ. Обучающиеся могут участвовать в конкурсе докладов и выигрывать призы.

Что дает Контур.Олимпиада?

- 1. Студенты могут применить теоретические знания, полученные во время учебы.
- 2. Можно помериться знаниями с другими студентами и выиграть стипендию.
- 3. Участие в олимпиаде позволяет получить знания о современных технологиях для ведения малого и среднего бизнеса и сразу же применить их на практике — в решении настоящих профессиональных задач.

МИЦ «Вектор развития» — это официальный сайт, команда опытных специалистов в области образования. Над разработкой олимпиад и конкурсов работают преподаватели ведущих ВУЗов России, а также ближнего зарубежья. Команда МИЦ «Вектор развития» помогает развитию молодежи в области социально-экономических наук. На сайте «Вектор развития» предлагается попробовать свои силы студентам, а также проявить свои знания и изобретательность.

2

#### *Основные цели ТСЛ:*

- 1. Привлечение студентов к активной профессиональной работе в различных сервисах, упрощающих работу бухгалтера, изучение программных продуктов СКБ Контур, 1-С Бухгалтерии, программных продуктов «Кадрового резерва» на сайте Главбух Студенты (Актион Студенты).
- 2. Улучшение качества подготовки высококвалифицированных специалистов.
- 3. Применение студентами своих знаний в области бухгалтерского, налогового, кадрового учета и отчетности.
- 4. Активное участие в олимпиадах, конкурсах для закрепления знаний и умений, полученных студентами на уроках. Пополнение портфолио студента. МИЦ «Вектор развития» и другие.
- 5. Подготовка студентов к X открытому региональному чемпионату «Молодые профессионалы» (WorldSkillsRussia) Южный Урал 2022- 2023 в компетенции «Бухгалтерский учет».
- 6. Разработка проектов в области профессиональных сервисов, упрощающих работу бухгалтера, изучение программных продуктов СКБ Контур, программных продуктов «Кадрового резерва» на сайте Главбух Студенты (Актион Студенты), МИЦ «Вектор развития».
- 7. Помощь населению ЗГО в составлении налоговых деклараций по форме 3-НДФЛ в дни открытых дверей в ИФНС г.Златоуста.

#### *Задачи ТСЛ:*

- 1. Выявление и привлечение к профессиональной работе наиболее способных студентов.
- 2. Работа в ТСЛ должна способствовать углубленному изучению и закреплению учебного материала у студентов.
- 3. Освоение студентами приемов и методов самостоятельного исследования, приобретения навыков организационной работы различных сервисах, упрощающих работу бухгалтера.
- 4. Участие в олимпиадах позволяет получить знания о современных технологиях для ведения малого и среднего бизнеса, применить их на практике.
- 5. Разработка проектов в области профессиональных сервисов.

#### *Развивать:*

- 1. Способствовать развитию речи, памяти, мыслительной деятельности, логики, сообразительности у студентов.
- 2. Способствовать развитию наблюдательности, инициативы, умения увязывать теорию с практикой.
- 3. Способствовать развитию профессиональных навыков и умений, профессионального мастерства будущей профессии.
- 4. Способствовать развитию самостоятельной деятельности, ответственности, творческой деятельности студентов.

#### *Воспитывать:*

- 1. Способствовать воспитанию умения работать сообща в коллективе.
- 2. Способствовать воспитанию чувства ответственности, долга за выполнение порученного задания.
- 3. Способствовать воспитанию любви и уважения к выбранной профессии бухгалтера.
- 4. Способствовать воспитанию повышения престижа профессии бухгалтера.

В ТСЛ могут участвовать как студенты вторых, так и студенты третьих курсов специальности «Экономика и бухгалтерский учет (по отраслям)».

#### **Количество часов на освоение программы:**

Максимальная нагрузка обучающегося 130 часов, в том числе:

обязательной аудиторной учебной нагрузки обучающегося 80 часов.

Из них:

- 6 часов теоретические занятия;
- 74 часа практические занятия.

Занятия проводятся 1 раз в неделю по 2 часа по вторникам.

Самостоятельная работа обучающегося - 50 часов.

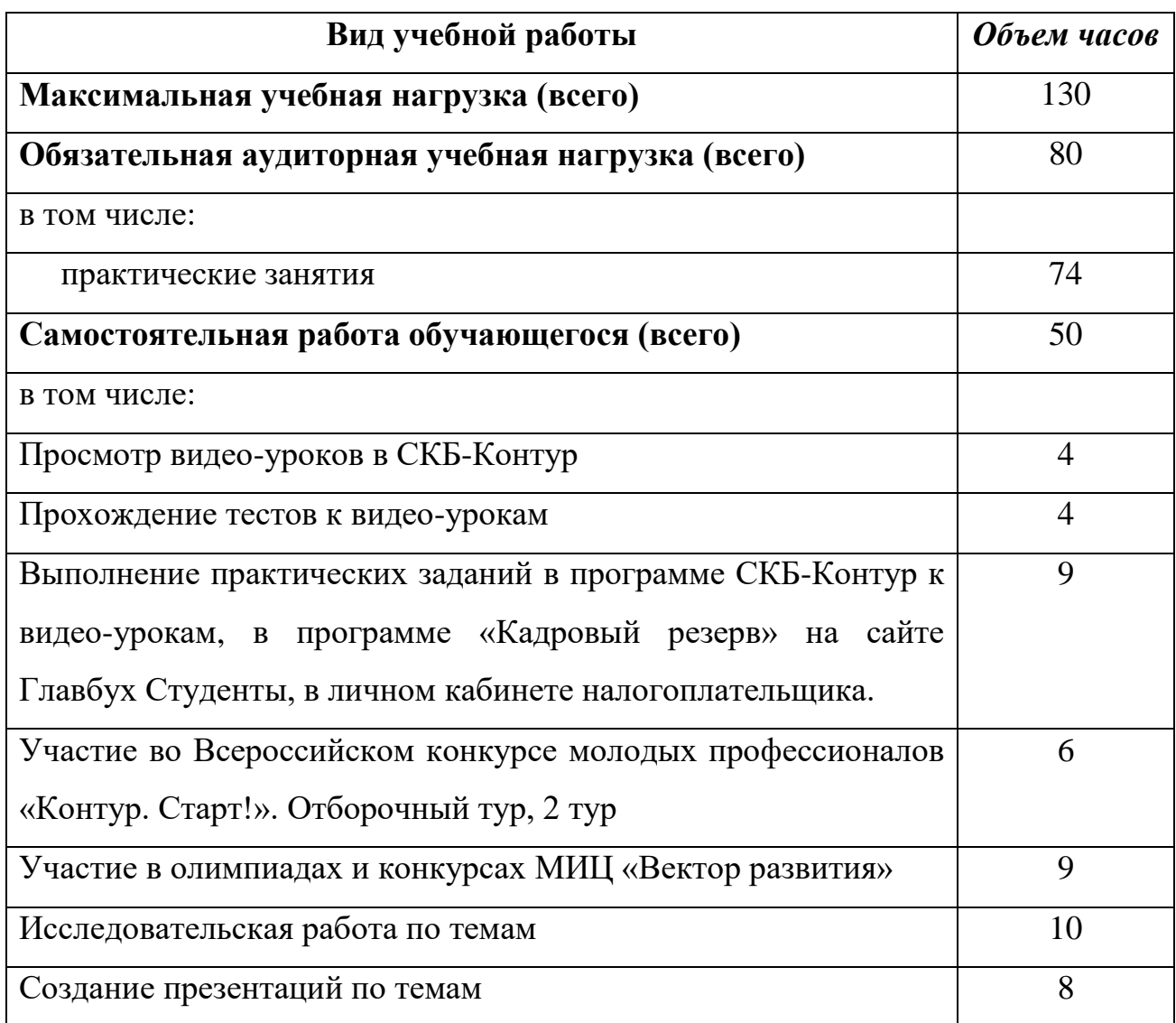

## *Ожидаемый конечный результат:*

 углубление знаний в области бухгалтерского, налогового, кадрового учета и отчетности;

 выработка практических умений студентов в программах и профессиональных облачных сервисах в Контур-Академии СКБ-Контур, 1-С Бухгалтерия, в программе «Кадровый резерв» на сайте Главбух Студенты, в личном кабинете налогоплательщика;

 участие лучших студентов в X открытом региональном чемпионате «Молодые профессионалы» (WorldSkillsRussia) Южный Урал 2022-2023 в компетенции «Бухгалтерский учет»;

 получение дипломов и сертификатов в результате участия в онлайнолимпиадах, прохождении тестов после бесплатного онлайн-обучения студентов по темам, связанным с бухгалтерским учетом, налогообложением, документооборотом и защитой информации;

 создание проектов и участие в конкурсах в области профессиональных сервисов.

#### *Методы***,** *используемые в ТСЛ «Бухгалтер-профессионал».*

Для решения поставленных задач на занятиях ТСЛ используются следующие методы обучения:

метод организации учебно-познавательной деятельности ознакомление студентов с видео-уроками в СКБ-Контур.

- практическое использование возможностей программ и профессиональных сервисов в СКБ-Контур.

- проблемы поисковой деятельности в составлении презентаций по изученному исследовательскому материалу (посещение библиотечной системы, интернет-сайтов);

в зависимости от достигнутого уровня развития обучающихся используются методы стимулирования и мотивации профессиональных компетенций (олимпиады онлайн, участие в конкурсах).

6

# УЧЕБНО-ТЕМАТИЧЕСКИЙ ПЛАН

# Направленность: профессиональная.

## ТСЛ «**Бухгалтер-профессионал**»

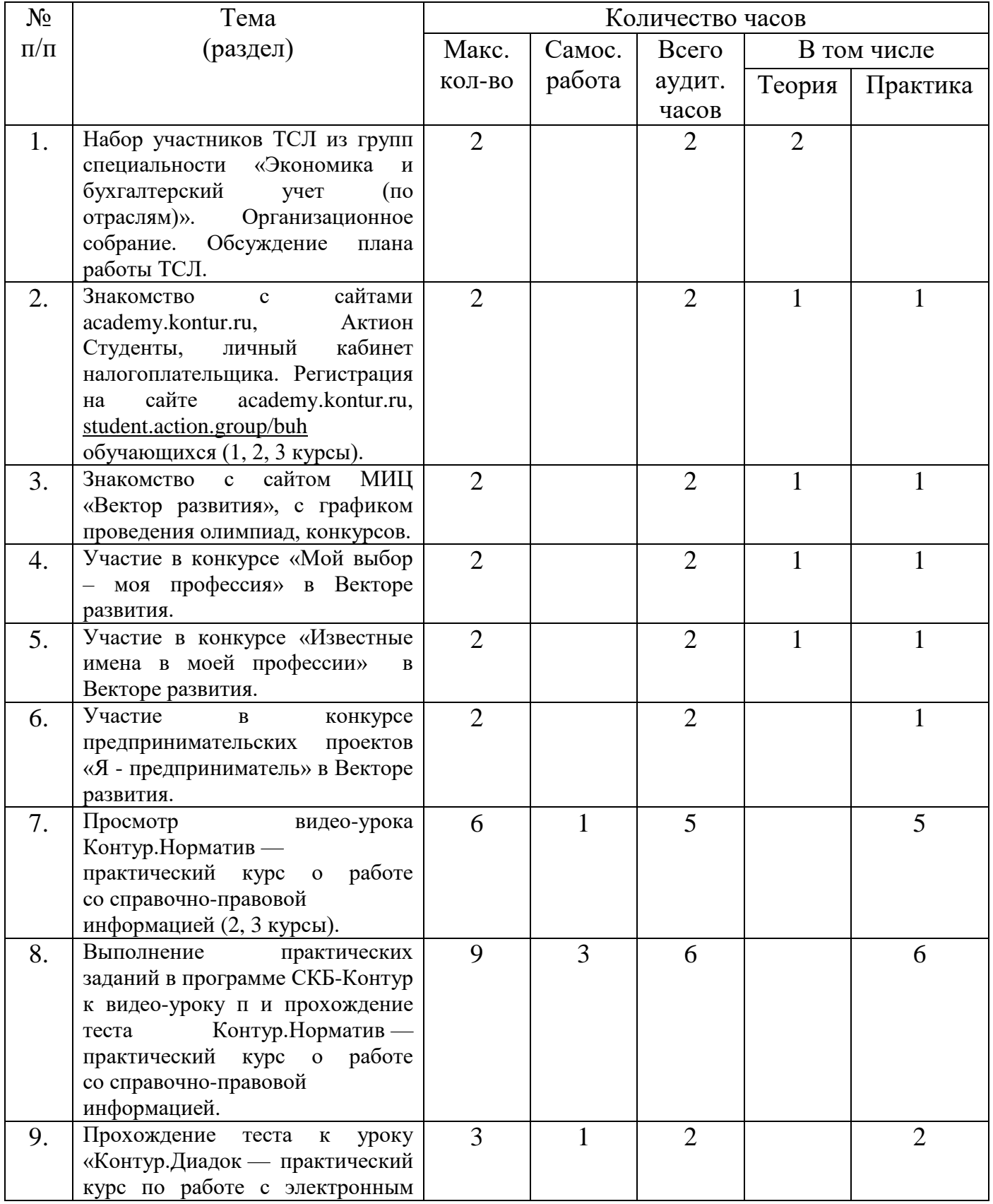

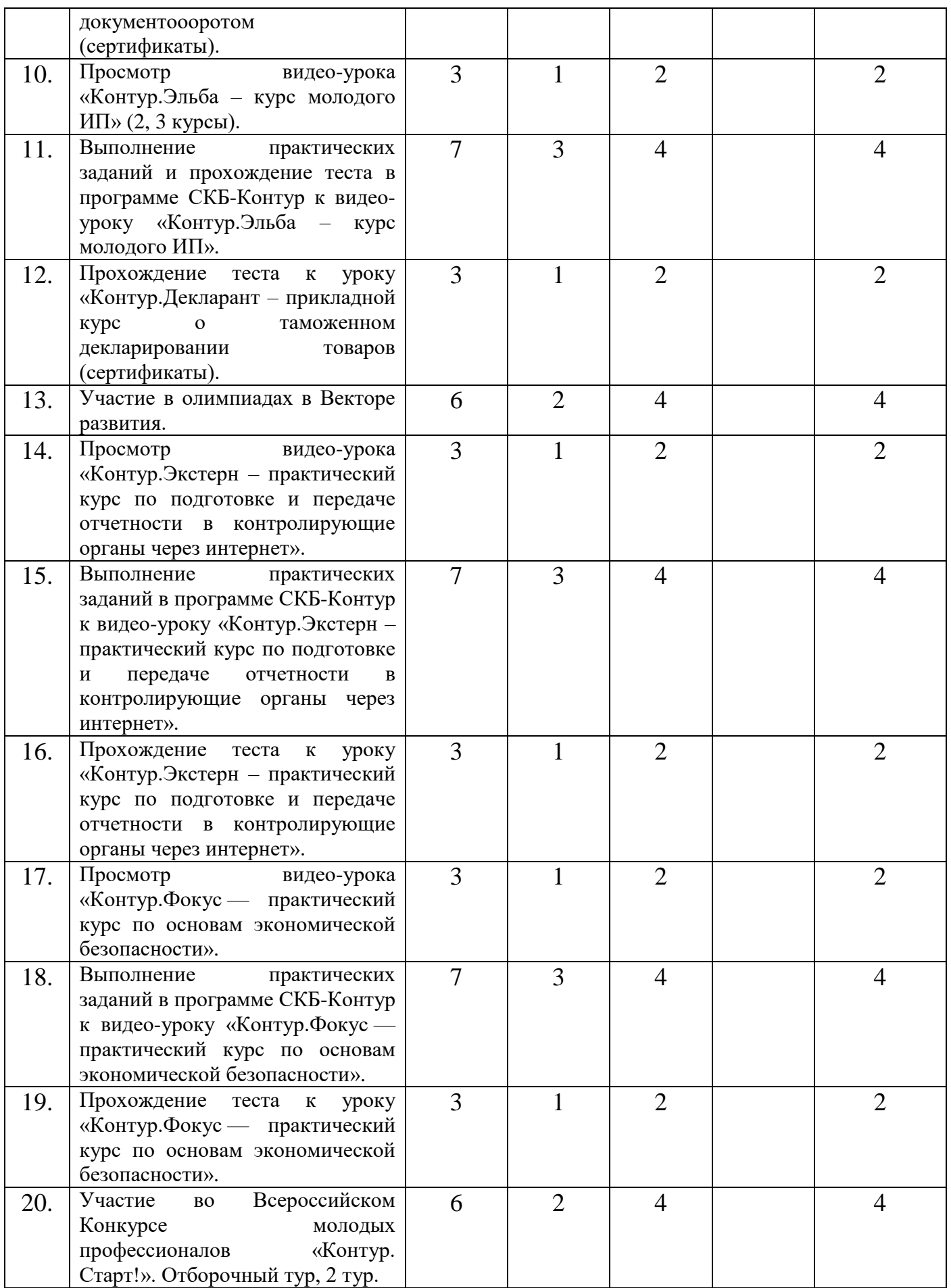

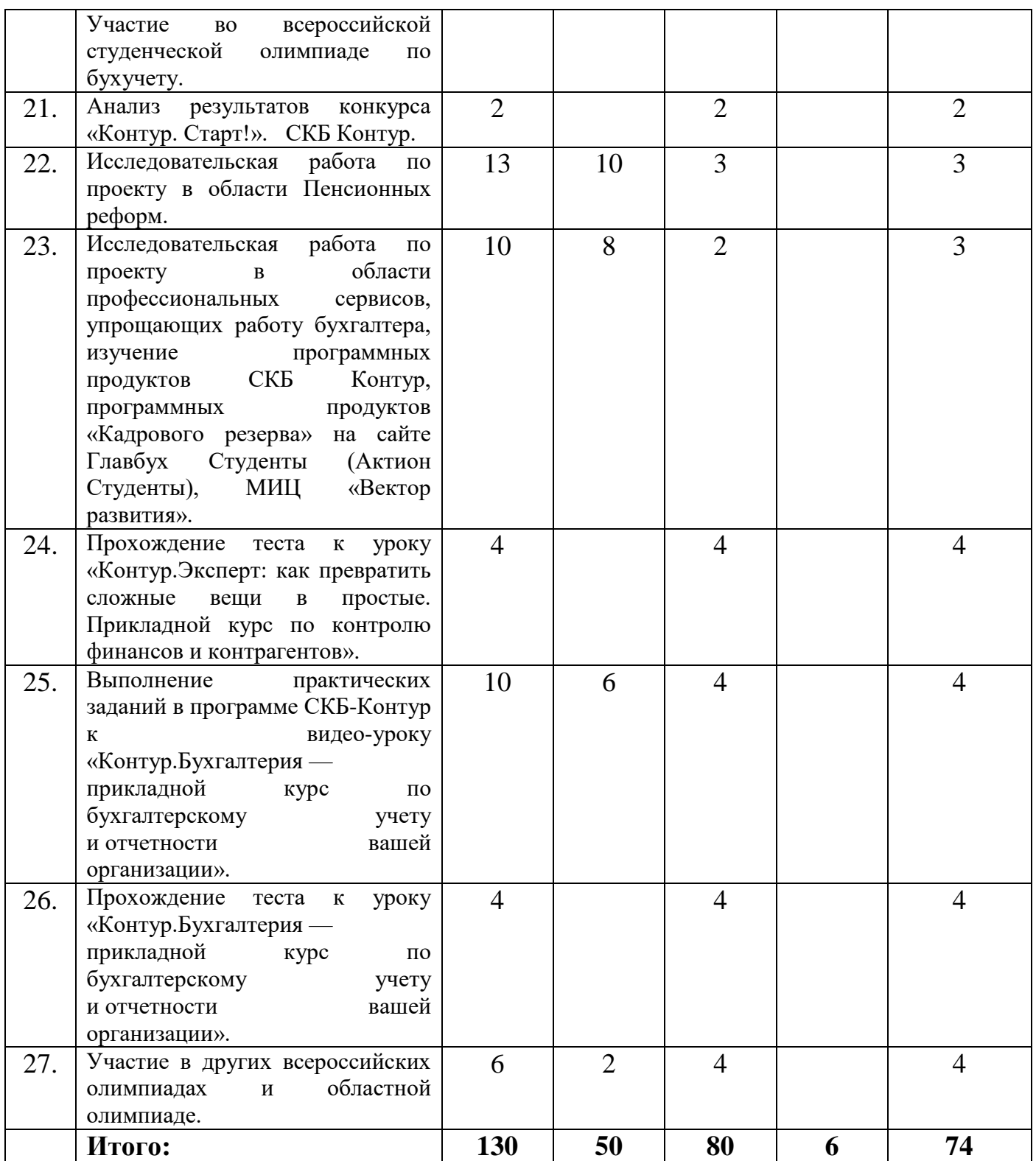

### **Библиография:**

1. Трудовой кодекс Российской Федерации от 30.12.2001 № 197-ФЗ (ред. от 30.12.2015).

2. Налоговый кодекс Российской Федерации (НК РФ).

3. Гражданский кодекс Российской Федерации (ГК РФ).

4. Федеральный закон «О бухгалтерском учете» от 06.12.2011 № 402-ФЗ.

5. Приказ Минфина Российской Федерации от 22.07.2003 г. № 67н о формах бухгалтерской отчётности.

6. Приказ Минфина РФ от 13.01.2000 г. № 4н. «О формах бухгалтерской отчетности организации».

7. План счетов бухгалтерского учета финансово-хозяйственной деятельности организаций. Утверждены приказом Министерства финансов Российской Федерации от 31 октября 2000 г. № 94н.

8. Практикум по бухгалтерскому (финансовому) учету: Учебное пособие / Т.В. Хвостик. - 2-e изд., перераб. и доп. - М.: ИД ФОРУМ: НИЦ Инфра-М, 2013. - 168 с.

9. Учет, анализ, аудит: Учебное пособие / Е.А.Еленевская, Л.И.Ким и др.; Под общ.ред. Т.Ю.Серебряковой - М.: НИЦ ИНФРА-М, 2014. - 345 с. Финансовый учет и отчетность. Под ред. Петорова А.М. ISB№:978-5-9558- 0346-3, 2012-255с.

10.Абрютина М.С. От бухгалтерского учета к национальным счетам: Учебно-практическое пособие. М.: ЗАО «Финстатинформ», 2012.

11. Маздоров В.А. История развития бухгалтерского учета в СССР (1917 – 1972 г.г.). М.: Финансы, 1972.

12. Малькова Т.Н. Древняя бухгалтерия: какой она была? М.: Финансы и статистика, 1995.

13.Малюга Н.М., Давидюк Т.В. Двойная запись в бухгалтерском учете: историко-теоретический аспект. Житомир, 2013.

14.Международные стандарты финансовой отчетности. М.: Аскери, 2010.

15.Мельник М.В. Из истории экономического анализа // Экономический анализ: теория и практика. 2012. № 1.

16.Морозова Ж.А. Международные стандарты финансовой отчетности. М.: Бератор-Пресс, 2012.

17.Соколов Я.В., Соколов В.Я. История бухгалтерского учета: Учебник. М.: Финансы и статистика, 2014.

[http://znanium.com.](http://znanium.com/)

[http://economy-ru.](http://economy-ru/)

BiblioFond.ru.

http://www. academy.kontur.ru/

http://www. olymp.kontur.ru./

<https://student.action.group/buh>

<https://lkfl2.nalog.ru/lkfl/login>

https://www.gosuslugi.ru/